## 14. Lists of Strings

#### Topics:

List methods-again Setting up a list of strings Reading from a textfile .csv files delimiters and the method split

## What You Know About Lists of Numbers Carries Over

```
Set-Up:
     s = ['cat','dog','mice']
Length:
    L = len(s)
Slicing:
     t = s[1:3]Methods:
      append, extend, insert, pop, 
     count, sort
```
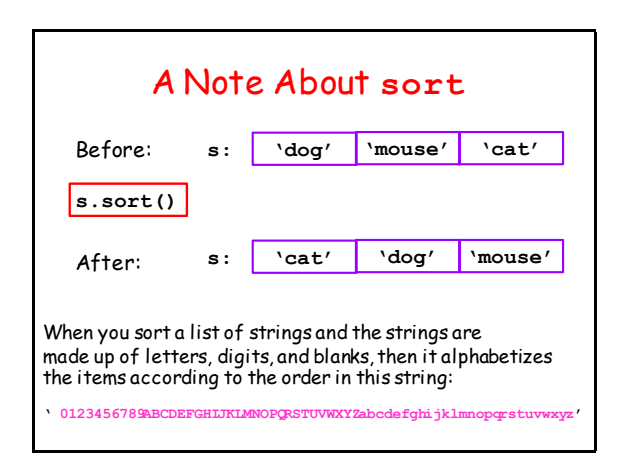

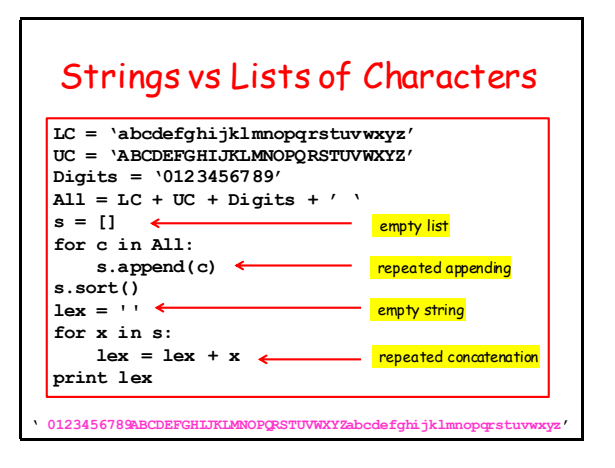

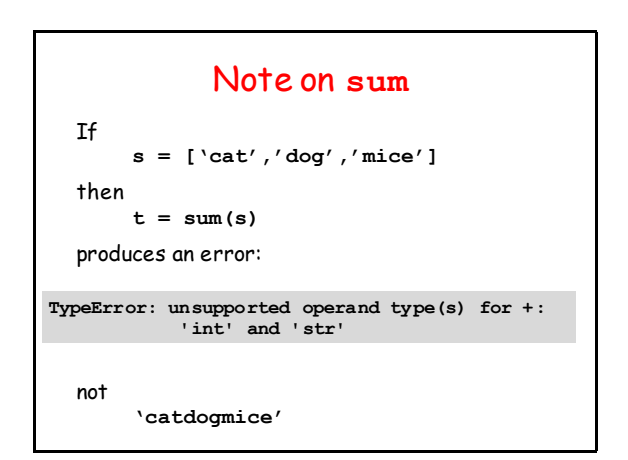

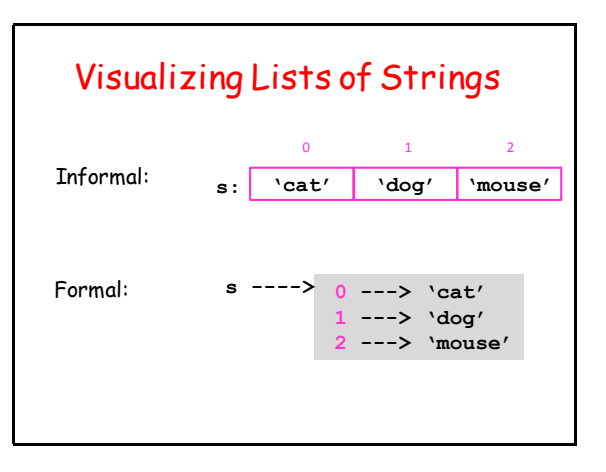

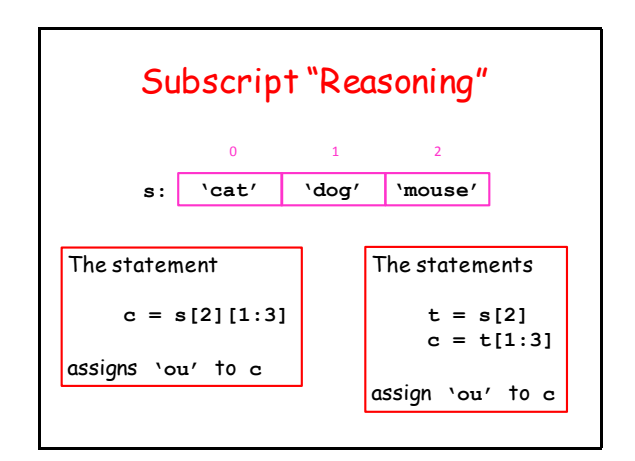

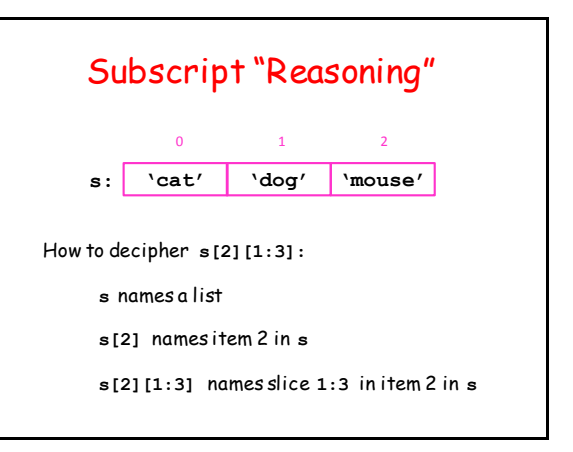

## Three Examples

- 1. A function that returns a list of random 3-letter words.
- 2. A function that reads a text file and returns a list where each item in the list is a line in the file.
- 3. A script that uses a US Census dataset to examine county population growth rates from 2010 to 2014.

### 1. A Function that Returns a List of Strings

Let's implement this:

**def ListOfRandomStrings(n,m): """ Returns an alphabetized length-n list of random strings each of which is made up of m lower case letters. The items in the list are distinct.**

 **PreC: n and m are positive integers and n<=26\*\*m. """**

There are 26\*\*m different possible strings . So n cannot be bigger than that.

#### **ListOfRandomStrings(100,4)**

Sample outcome:

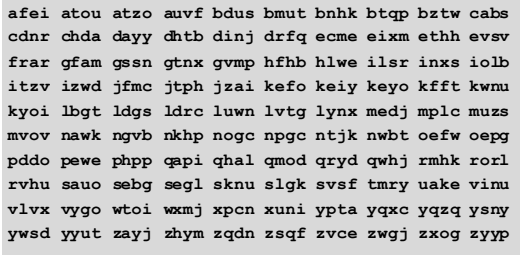

## Helper Function **RandString**

Assume the availability of…

**def RandString(m): """ Returns a random length-m string consisting of lower case letters.**

 **PreC: m is a positive integer.**

## If we allowed Repeats…

```
def ListOfRandomStrings(n,m):
     s = []
    for k in range(n):
         w = RandString(m)
         s.append(t)
    s.sort()
    return s
```
Repeat n times: Generate a random string and append

# Check Before Appending…

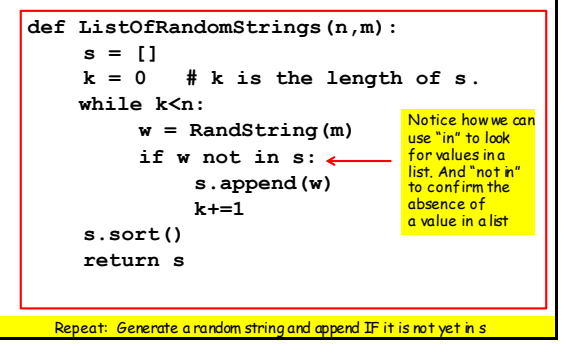

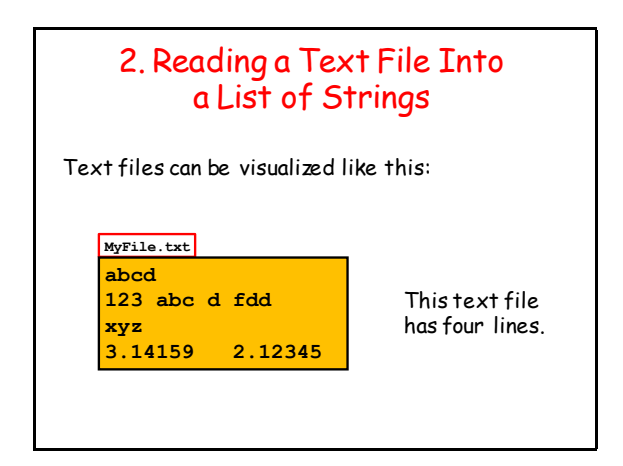

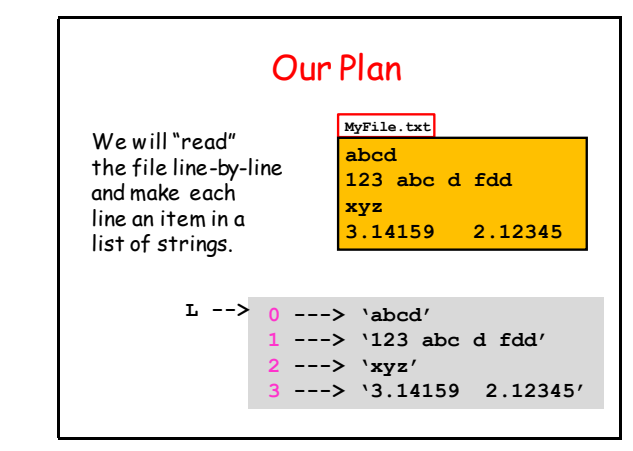

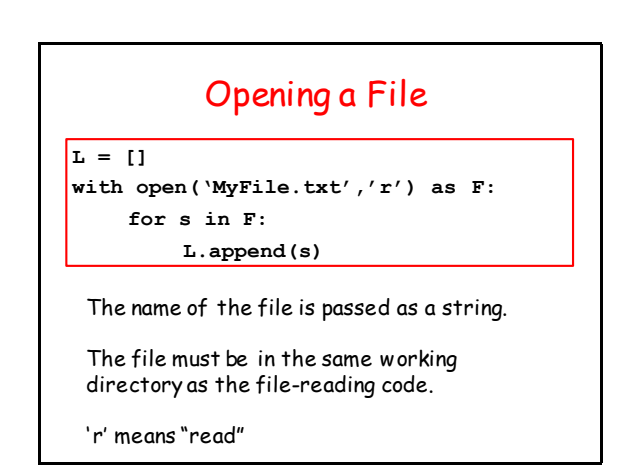

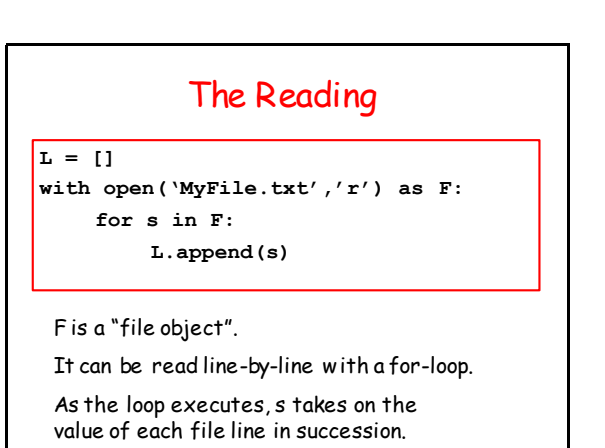

## Problem: Special Characters

Newline characters and carriage return characters mess up this process:

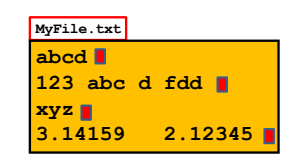

Typically these characters are irrelevant once the data is read into the list. So delete them…

#### Removing Newline and Carriage Return Characters

```
L = []
with open('MyText.txt','r') as F:
     for s in F: 
        s1 = s.rstrip('n')s2 = s1.rstrip('r')L.append(s2)
```
**>>> s = 'abc ' >>> s.rstrip(' ') 'abc'**

## Putting It All Together

```
def fileToStringList(FileName):
    L = []
     with open(FileName,'r') as F:
          for s in F: 
             s1=s.rstrip('\n') 
             s2 = s1.rstrip('r')L.append(s2)
     return L
```
## Using **fileToStringList**

**L=fileToStringvList('EnglishWords.txt') for s in L: if len(s)>=5 and Palindrome(s): print s**

**EnglishWords.txt** is a file with about 100000 lines, each containing a single English word.

**Palindrome** is a boolean valued function that is True if and Only if the input string is a palindrome

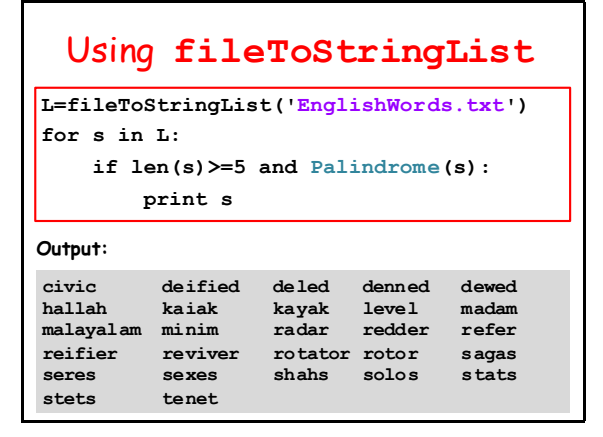

## 3. A More Complicated Example

Extracting words from **EnglishWords.txt** was easy because there was one data item of interest per line:

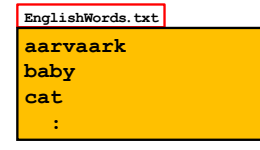

## Multiple Data Items Per Line

In more complicated set-ups, there can be multiple data items per row.

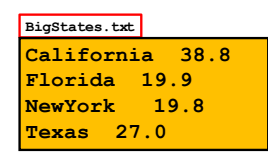

Here, blanks are being used to separate items of interest.

## The **split** Method is Handy for Extracting Data

**>>> s = 'California 38.8'**  $>>$   $v = s.split()$ **>>> v ['California', '38.8']**

A list is made up of substrings that are separated by blanks.

The blank acts as a delimiter.

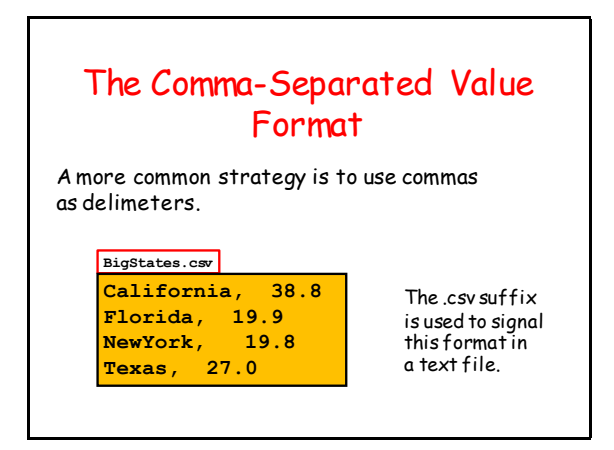

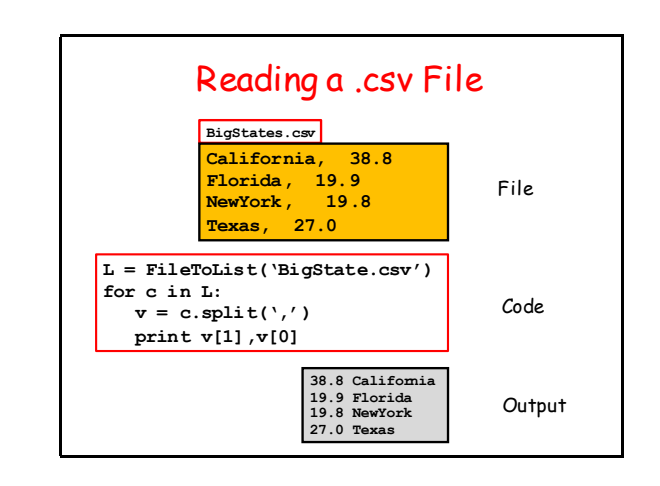

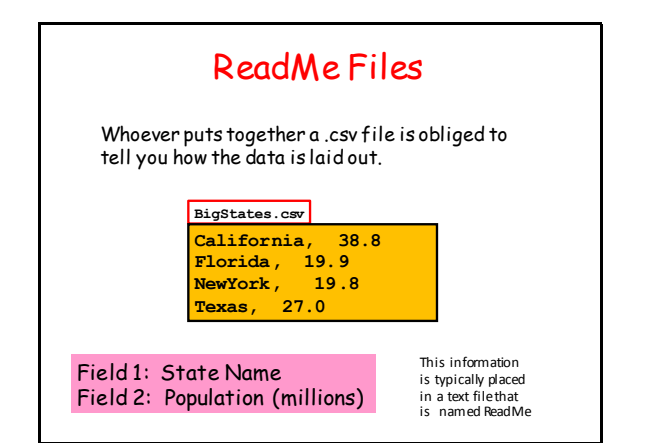

## An Example

Suppose we have a file **CensusData.csv** in which each line houses US Census data on a county. Assume that…

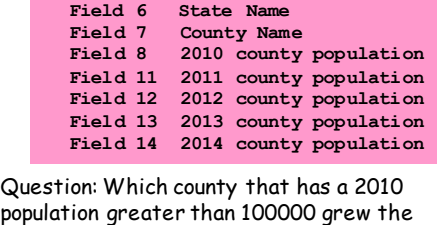

most between 2010 and 2014?

## An Example

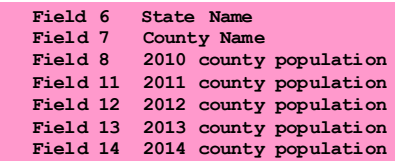

### If c is a line in the file then

```
v = c.split(',')
 growth = float(v[13])/float(v[8])
```
is what we want.

#### Solution Code **TheCounties = fileToStringList('CensusData.csv') gMax = 0 for c in TheCounties: v = c.split(',') g = float(v[13])/float(v[7]) if int(v[7])>=100000 and g>gMax: gMax = g vMax = v print vMax[6],vMax[5],int(gMax\*100),'percent'** Hays County Texas 117 percent